# **ANALISA HAMBATAN KAPAL IKAN TRADISIONAL** *CATAMARAN*  **DI PERAIRAN CILACAP KARENA PERUBAHAN BENTUK LAMBUNG DENGAN PENDEKATAN** *LATTICE BOLTZMANN METHOD* **(LBM)**

Ulil Amriardi<sup>1</sup>, Samuel<sup>1</sup>, Muhammad Iqbal<sup>1</sup> 1) Jurusan S1 Teknik Perkapalan, Fakultas Teknik, Universitas Diponegoro, Email: *[amriardi.ulil@gmail.com](mailto:amriardi.ulil@gmail.com)*

## **Abstrak**

Hambatan kapal *catamaran* lebih kompleks dibandingkan dengan hambatan kapal *monohull*, sehingga menarik perhatian dikalangan peneliti. Bentuk lambung yang berada dibawah garis air akan mempengaruhi karakteristik aliran fluida di sekitar kapal, sehingga menyebabkan hambatan kapal bertambah atau berkurang. Dalam pembuatan kapal ikan tradisional *catamaran* perlu diperhitungan bentuk lambung kapal yang dapat mengurangi hambatan kapal. Tujuan penelitian ini difokuskan untuk mencari bentuk lambung kapal dengan nilai hambatan terendah dibandingkan dengan model original setelah mengalami variasi perubahan bentuk lambung kapal dengan metode *Lackenby transformation.* Penelitian ini dilakukan dengan cara menganalisa dan menghitung hambatan total kapal dengan program CFD (*Computational Fluid Dynamic*) basic *Lattice Boltzmann Method* (LBM). LBM adalah sebuah metode yang digunakan untuk teknik simulasi fluida yang kompleks dan merupakan pengembangan dari persamaan *Navier-Stokes*. Didapatkan 8 model bentuk lambung yang baru dari bentuk lambung asli dengan korespondensi satu-satu parameter variasi sudut dan panjang *entrance*  CSA. Berdasarkan hasil analisa dan perhitungan menggunakan *CFD,* dari 8 variasi bentuk lambung menunjukkan terdapatnya pengurangan hambatan total sebesar 4.12% lebih kecil dari model original yaitu pada model D. Penelitian ini menunjukkan hasil bahwa adanya perubahan bentuk lambung kapal dapat mengurangi hambatan total kapal.

**Kata Kunci** : Hambatan kapal, bentuk lambung, *Catamaran, Lattice Boltzmann Method* (LBM)

# **1. PENDAHULUAN**

Kabupaten Cilacap merupakan salah satu kabupaten yang memiliki potensi untuk produksi kapal ikan tradisional dan menjadi wilayah yang sangat potensial untuk berkembangnya sektor sumberdaya laut khususnya perikanan.

Permasalahan yang berkembang saat ini adalah akibat perubahan bentuk lambung kapal ikan tradisional berlambung tunggal (*monohull*) menjadi lambung ganda (*catamaran*) yang menggabungkan dua lambung monohull dengan tetap mempertahankan sarat (T) kapal *monohull* untuk memperoleh kapal dengan *displacement* 2 kali lebih besar, area geladak (*deck area*) yang lebih luas, serta tingkat stabilitas yang lebih nyaman dan aman pada saat kegiatan perikanan yang tidak bisa dipenuhi oleh kapal dengan desain lambung tunggal (*monohull*). Akan tetapi desain kapal tradisional *monohull*  tidak bisa diubah dengan mudah karena didesain atau dibuat turun temurun berdasarkan pengalaman pengrajin kapal. Untuk mempermudah pengrajin, kapal dibuat dengan langsung menggabungkan dua lambung *monohull* membentuk kapal *catamaran* yang menyebabkan meningkatnya hambatan kapal (Samuel, et al. 2015).

Sehingga dalam penelitian ini dilakukan analisa dan perhitungan untuk memperoleh bentuk model lambung dengan nilai hambatan terendah dari beberapa variasi bentuk lambung.

Dalam penyusunan penelitian ini permasalahan akan dibatasi sebagai berikut :

- 1. Perhitungan hambatan total akibat dari fluida air dan tidak ada perhitungan pengaruh hambatan udara dan angin.
- 2. Tidak melakukan pengujian towing tank.
- 3. Diasumsikan kapal pada kondisi even kell.
- 4. Diasumsikan aliran fluida incompressible dengan sifat steady-state.
- 5. Pengkajian bentuk lambung yang dianalisis dengan melakukan modifikasi bentuk pada

bagian *entrance* CSA (*Curve Section Area*) dari kapal.

Berdasarkan latar belakang dan pembatasan masalah diatas, maka tujuan penelitian ini adalah:

- a. Mendapatkan nilai hambatan pada lambung *catamaran* setelah mengalami variasi bentuk lambung hasil modifikasi bagian *entrance* CSA (*Curve Section Area*)
- b. Mendapatkan bentuk lambung kapal yang memiliki nilai hambatan paling kecil.

## **2. TINJAUAN PUSTAKA**

#### **2.1. Gambaran Kapal** *Catamaran*

Kapal *catamaran* merupakan termasuk jenis tipe kapal multi-hull yang memiliki dua lambung (*demihulls*) yang dihubungkan oleh suatu konstruksi sehingga menjadi satu kesatuan sebagai satu kapal. Kedua demihulls ini tersusun dengan rangkaian *bridging*. Struktur *bridging* ini merupakan sebuah keuntungan catamaran karena menambah tinggi lambung timbul (*Freeboard*). Sehingga kemungkinan terjadi *deck wetness* dapat dikurangi.

#### **2.2.** *Curve Sectional Area* **(CSA)**

*Curve of Sectional Area* (CSA) adalah kurva yang menunjukan luasan kapal pada tiap–tiap station. Berdasarkan persentase luasan yang didapat dari diagram dikalikan dengan luasan midship, maka akan didapatkan luasan kapal pada tiap stationnya. Kajian (Kim, et al. 2010) menghasilkan sembilan variabel desain untuk menghasilkan bentuk lambung baru kapal dengan menggunakan metode modifikasi yang mengkombinasikan *CSA.*

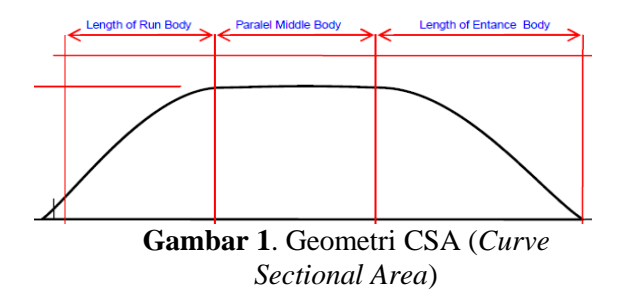

## **2.3.** *Lattice Boltzmann Method* **(LBM)**

Metode *Lattice Boltzmann* yang berawal dari sebuah persamaan Boltzman, dinamakan sesuai dengan penemunya ilmuwan asal Austria, Ludwig Boltzmann. Penggunaan LBM dalam simulasi fluida telah terbukti berhasil dilaksanaan sebelumnya. Bastien Chopard dan Alexandre Maselot menggunakan *Cellular Automata* (CA) dan LBM dalam simulasi pergerakan dan erosi partikel salju oleh angin (Chopard, 1999).

Dalam persamaan *LBM*, proses simulasi terdiri dari dua tahap yang diulang pada setiap interval waktu yaitu aliran (*streaming*) dan tabrakan (*collision*). Langkah *streaming* yaitu suatu partikel bergerak ke nodal (partikel) terdekat yang searah kecepatannya. Setelah terjadinya aliran kemudian terjadilah langkah *collision* yaitu partikel sampai/saling bertabrakan dengan partikel lain sehingga mengubah kecepatan mereka dalam arah yang beraturan.

Menurut (Mele, 2013) dalam simulasi *CFD*, persamaan *Lattice Boltzmann* populer dikenal dengan model kinetic dan menggantikan persamaan *Navier-Stokes*. Dengan melengkapi persamaan diskritasinya dengan menambahkan langkah waktu  $\Delta t$  dan jarak tiap langkah  $\Delta x_k$ , persamaannya dinyatakan pada persamaan 1 :

$$
f_{k}(x_{k} + e_{k}\Delta t, t + \Delta t) = f_{k}(x_{k}, t) - \frac{\Delta t}{\tau}(fk - f_{k}^{eq})
$$
(1)

dimana, *f<sup>k</sup>* adalah fungsi distribusi kecepatan partikel sepanjang arah  $k$ ,  $f_k^{eq}$ adalah fungsi distribusi kesetimbangan, *x<sup>k</sup>* vektor posisi parikel,  $\Delta t$  adalah perubahan waktu,  $\tau$  adalah waktu yang dibutuh partikel bergerak untuk saling tabrakan.

#### **3. METODOLOGI PENELITIAN**

#### **3.1 Metodologi Penelitian** a. Data Primer Berikut data utama ukuran kapal :

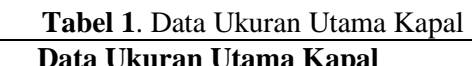

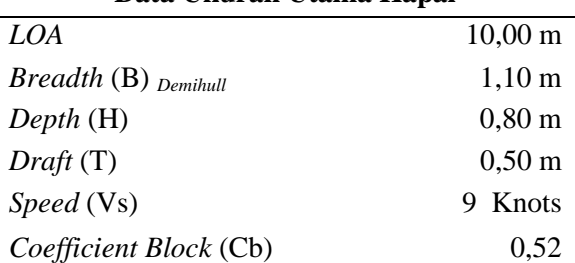

b. Data Sekunder Data sekunder diperoleh dari literature (jurnal, buku, dan data yang didapat pada penelitian sebelumnya ).

# **3.2 Parameter Penelitian**

Penelitian ini difokuskan pada efek yang ditimbulkan oleh perubahan bentuk lambung catamaran dengan parameter modifikasi bagian entrance CSA (*Curve Sectional of Area*) kapal. Penelitian ini disimulasikan untuk memperoleh nilai hambatan yang optimum atau terkecil dari 8 model variasi lambung dengan 5 variasi kecepatan.

## $\triangleright$  Parameter tetap

Dimensi properties dari lambung kapal antara lain :

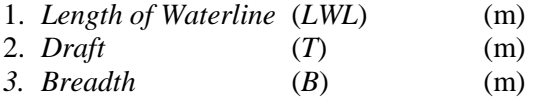

- *4. Depth* (*H*) (m)
- *5. Displacement* (Disp) (ton)
- $\triangleright$  Parameter peubah
- 1. Sudut dititik bawah dan titik atas bagian *entrance* pada CSA
- 2. Panjang bagian *entrance* pada CSA
- 3. Kecepatan Kapal (Fr 0.17- 0.66)

## **3.3 Metode Penelitian**

Nelayan Cilacap memodifikasi kapal *monohull* menjadi kapal *catamaran* dengan langsung menggabungkan dua kapal *monohull.* Hasil dari modifikasi ini ialah meningkatnya kapasitas muatan hampir dua kali lipat, namun hal ini menyebabkan naiknya hambatan kapal menjadi hampir empat kali lipat (Samuel, et al. 2015). Pada penelitian ini difokuskan untuk mencari bentuk lambung kapal dengan nilai hambatan terkecil dengan variasi parameter sudut dan panjang *entrance CSA.* Dimensi ukuran utama kapal diperoleh dari pengukuran lapangan dan sudah dimodifikasi menjadi kapal *catamaran*  dengan rasio *S/L* 0.2. Skala model yang digunakan pada proses simulasi *CFD* adalah 1:10. Adapun perbandingan ukuran utama skala penuh dan model terdapat pada tabel 2. Gambar dan model 3D kapal *catamaran* terdapat pada Gambar 2.

**Tabel 2**. Perbandingan ukuran utama kapal *Catamaran* S/L 0,2

| <b>Dimensi</b>    | <b>Skala Penuh</b>     | <b>Model Kapal</b>                            |  |  |
|-------------------|------------------------|-----------------------------------------------|--|--|
| Lwl               | 8.90 m                 | 0.89 <sub>m</sub>                             |  |  |
| <b>B</b> demihull | $1,101$ m              | $0,1101 \text{ m}$                            |  |  |
| <b>BOA</b>        | 2,881 m                | 0,2881 m                                      |  |  |
| T                 | $0.5$ m                | $0.05 \; \mathrm{m}$                          |  |  |
| $\mathbf{C}$      | 0.52                   | 0.52                                          |  |  |
| <b>WSA</b>        | 24,703 m <sup>2</sup>  | $0,24703$ m <sup><math>\text{A}2</math></sup> |  |  |
| Volume            | 5,091 m <sup>^</sup> 3 | $0,00509$ m <sup><math>3</math></sup>         |  |  |
| Displasmen        | 5,218 Ton              | 0,005218 Ton                                  |  |  |

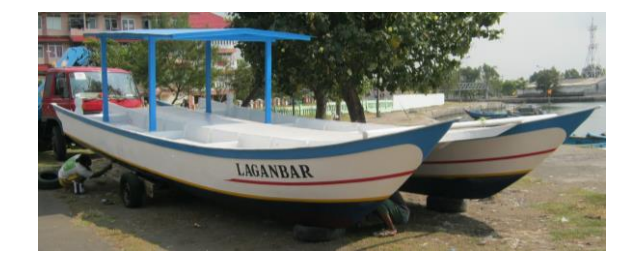

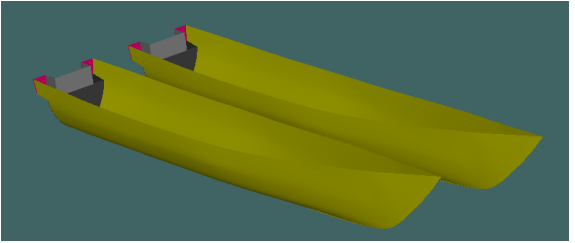

**Gambar 2**. Gambar dan Model 3D kapal *catamaran*

Dengan bantuan perangkat lunak *AutoCAD 2012* dan *Maxsurf Pro 11.1.1.2.,* dibuat *lines plan* kapal dan model 3D kapal untuk memperoleh *Curve Section Area* (CSA) yang akan di variasi dengan salah satu *case* yang terdapat pada artikel (Lackenby, 1950) untuk memperoleh 8 variasi model baru.

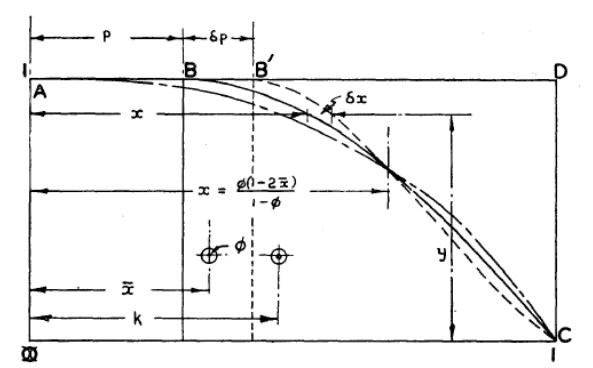

**Gambar 3**. Variasi Sudut dan Panjang *entrance CSA*

Model original dan 8 variasi model bentuk lambung baru disimulasikan dengan *software CFD* dengan variasi kecepatan antara Fr 0,17 - 0,66 , yang terdapat pada Tabel 3.

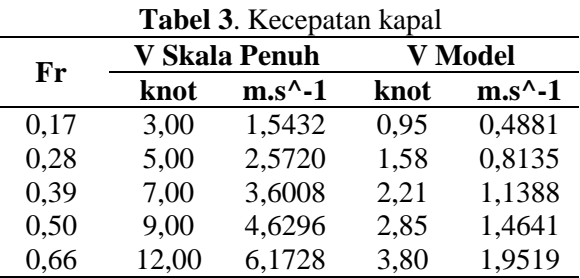

**Jurnal Teknik Perkapalan - Vol. 4, No.1 Januari 2016** 22

Perhitungan hambatan total kapal dilakukan dengan mensimulasi kapal dengan *software CFD*, yaitu *CFD* berbasis persamaan *Lattice Bolztmann* (*X Flow CFD 2014 for 64 bit*). Hasil simulasi dengan *CFD* divalidasi untuk mengetahui tingkat *error* perhitungan. Pada penelitian ini validasi hasil uji model menggunakan perhitungan kombinasi rumus empiris dengan *Slender Body,* dan perbandingan *countour* hasil simulasi dengan menggunakan *software CFD* berbasis persamaan *Navier-Stokes* (*Tdyn 12.2.3. for 64 bit*)*.* Perhitungan empiris yang digunakan didasarkan pada formula yang terkandung pada formula Jamaludin(Jamaluddin, et al. 2012) yang merupakan modifikasi dari formula Molland (Molland, et al. 1996). Metode ini digunakan untuk menghitung hambatan viskos dari *catamaran* dan interferensi gelombang. Formula yang digunakan untuk menghitung komponen hambatan *Catamaran* terdapat pada persamaan 2-10, dimana *CT* adalah koefisien hambatan total, *C<sup>F</sup>* adalah koefisien hambatan gesek yang diperoleh dari rumus ITTC-57, *C<sup>W</sup>* adalah hambatan gelombang, (1+*k*) adalah faktor bentuk untuk *monohull* dan (1+*βk*) adalah faktor bentuk untuk *catamaran.*  Komponen hambatan kapal *catamaran*  dinyatakan dengan persamaan 2

$$
C_{TCAT} = (1 + \beta k)C_F + \tau C_W \tag{2}
$$

Formula empiris untuk menghitung (1+*k*) yang merupakan adopsi dari *form factor* yang diajukan(Holtrop & Mennen 1982) dan (1+*βk*) yang merupakan *Molland's form factor* (Molland, et al. 1996) ditunjukan pada persamaan 3-4 dan formula empiris untuk menghitung (τ) ditunjukkan pada persamaan 5- 10 yang merupakan persamaan yang diberikan oleh (Jamaluddin, et al. 2012)

$$
1 + k_1 = c_{13} \{ 0.93 + c_{12} (B/L_R)^{0.92497}
$$
  
(0.95-C<sub>P</sub>)<sup>-0.521448</sup> (1-C<sub>P</sub> + 0.0225 *lcb*)<sup>0.6906</sup> (3)

$$
(1+\beta k) = 3.03 \left(L\mathcal{N}^{1/3}\right)^{-0.40} + 0.016
$$
  
(*S/L*)<sup>-0.65</sup> (4)

$$
\tau = 0.068 \text{ (S/L)}^{-1.38}, \text{ (pada Fr} = 0.19) \tag{5}
$$

- $\tau = 0.359$  (S/L) <sup>-0.87</sup>, (pada Fr = 0.28) (6)
- $\tau = 0.574$  (S/L) <sup>-0.33</sup>, (pada Fr = 0.37) (7)
- $\tau = 0.790$  (S/L) <sup>-0.14</sup>, (pada Fr = 0.47) (8)
- $\tau = 0.504$  (S/L) <sup>-0.31</sup><sup>'</sup>, (pada Fr = 0.56) (9)
- $\tau = 0.501$  (S/L) <sup>-0.18</sup>, (pada Fr = 0.65) (10)

## **4. PERHITUNGAN DAN PERENCANAAN**

#### **4.1. Pengolahan Data**

Pemodelan dianalisa nilai hambatannya dengan menggunakan metode *CFD*, dimana hasil perhitungan divalidasikan dengan hasil perhitungan dari metode kombinasi formula empiris dan *Slender Body*.

Dari data ukuran utama pada Tabel 2 dilakukan pemodelan dibantu dengan perangkat lunak *AutoCAD 2012* dan *Maxsurf Pro 11.1.1.2.*  Hasil pemodelan dieksport dalam bentuk *file .iges* terlebih dahulu kemudian dibuka di *software CFD* untuk dilakukan analisa.

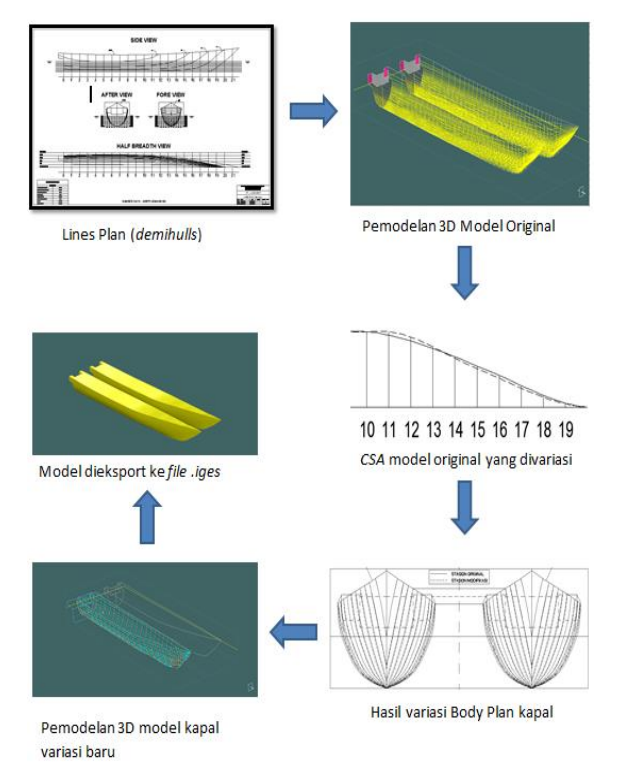

**Gambar 4**. Proses pembuatan model pada *software Maxsurf pro 11.1.1.2*

#### **4.2. Variasi** *entrance* **CSA Kapal**

Variasi model lambung baru didapat dengan metode korespondensi satu-satu dari parameter yang digunakan. Parameter untuk variasi bentuk lambung (haluan) adalah parameter sudut atas dan sudut bawah *entrance* serta panjang *entrance* yang divariasi dengan batasan 10 % dari ukuran asli parameternya(Lackenby 1950).

Variasi dimensi sudut atas dari *entrance* CSA yang dipakai adalah :

- $\bullet$   $\alpha$  : 2,252 deraiat
	- Dimana α merupakan sudut atas *entrance*  asli.
- α1 : 2,0268 derajat

**Jurnal Teknik Perkapalan - Vol. 4, No.1 Januari 2016** 23

Dimana α1 merupakan sudut atas pengurangan -10 % dari *entrance* asli.

 α2 : 2,4772 derajat. Dimana α2 merupakan sudut atas penambahan +10 % dari *entrance* asli.

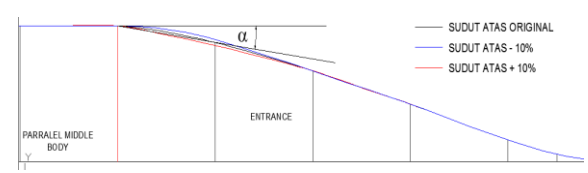

**Gambar 5**. variasi sudut atas *entrance* CSA

Variasi dimensi sudut bawah dari *entrance*  CSA yang dipakai adalah :

- β : 2,676 derajat Dimana β merupakan sudut bawah *entrance* asli.
- β 1 : 2,4084 derajat Dimana β1 merupakan sudut bawah pengurangan -10 % dari *entrance* asli.
- β 2 : 2,9436 derajat. Dimana β2 merupakan sudut bawah

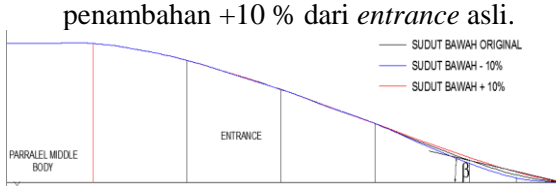

**Gambar 6**. variasi sudut bawah *entrance* CSA

Variasi dimensi panjang *entrance* CSA yang dipakai adalah :

- $\bullet$   $X : 4.450$  meter Dimana X merupakan panjang *entrance*  asli.
- X 1 : 4,005 meter Dimana X1 merupakan panjang pengurangan -10 % dari *entrance* asli.
- $\bullet$   $X$  2 : 4,895 meter Dimana X2 merupakan panjang penambahan +10 % dari *entrance* asli.

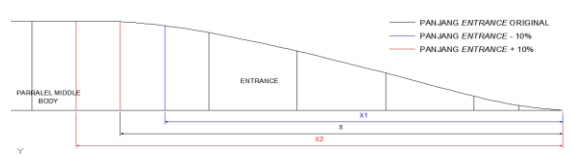

**Gambar 7**. variasi sudut panjang *entrance* CSA

Berikut skema dan hasil dari metode korespondensi satu-satu, yang terdapat pada gambar 8 dan Tabel 4.

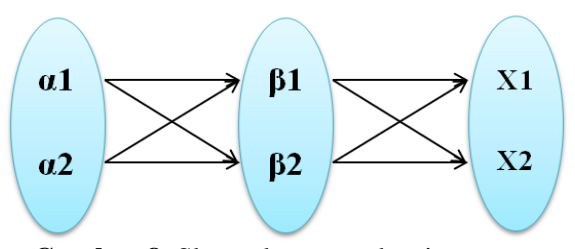

**Gambar 8**. Skema korespondensi satu-satu

**Tabel 4**. Hasil korespondensi satu-satu

| No.            | <b>Model</b> | $\alpha$ ( $^0$ ) | $\beta$ ( $\theta$ ) | $\mathbf{X}(\mathbf{m})$ |
|----------------|--------------|-------------------|----------------------|--------------------------|
| $\mathbf{1}$ . | Model A      | 2,0268            | 2,4084               | 4,005                    |
| 2.             | Model B      | 2,0268            | 2,4084               | 4,895                    |
| 3.             | Model C      | 2,0268            | 2,9436               | 4,005                    |
| 4.             | Model D      | 2,0268            | 2,9436               | 4,895                    |
| 5.             | Model E      | 2,4772            | 2,4084               | 4,005                    |
| б.             | Model F      | 2,4772            | 2,4084               | 4,895                    |
| 7.             | Model G      | 2,4772            | 2,9436               | 4,005                    |
| 8.             | Model H      | 2,4772            | 2,9436               | 4,895                    |

Didapatkan 8 variasi model baru berdasarkan tabel 4 yang kemudian dibuat melalui perangkat lunak *AutoCAD 2012.* Model dibuat sesuai dengan luasan yang terhitung pada masingmasing variasi. Luasan tersebut dibuat sesuai dengan metode *Scheltema De Heere.* Berikut bentuk salah satu Body Plan hasil modifikasi dari model original menjadi model variasi, yang terdapat pada Gambar 9.

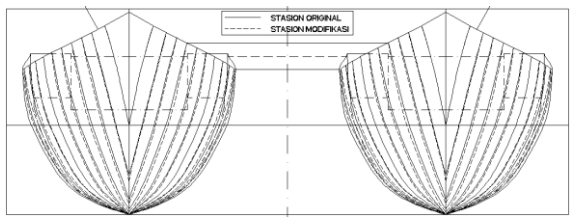

**Gambar 9**. Perbandingan Body Plan model variasi dengan Body Plan Original

Model asli dan model variasi tersebut diuji dengan menggunakan *software CFD* dan hasilnya dapat diketahui nilai *Ct* dari masingmasing model tersebut. Nilai *Ct* dari hasil *CFD* tersebut kemudian digunakan untuk mencari nilai hambatan total sebenarnya dari masingmasing model. Dari hasil tersebut dicari nilai hambatan model yang lebih kecil dari nilai hambatan model asli kapal.

## **4.3. Simulasi** *Computational Fluid Dynamic*

Proses simulasi dibantu dengan perangkat lunak *CFD* berbasis persamaan *Lattice Boltzmann* (*X Flow CFD 2014 for 64 Bit*). Langkah-langkah simulasi dibagi menjadi:

## a. *Boundary Conditions*

Tahap ini ialah pembuatan *towing tank* dan batasan untuk simulasi. Ukuran *towing tank*  ditunjukan pada Gambar 10.

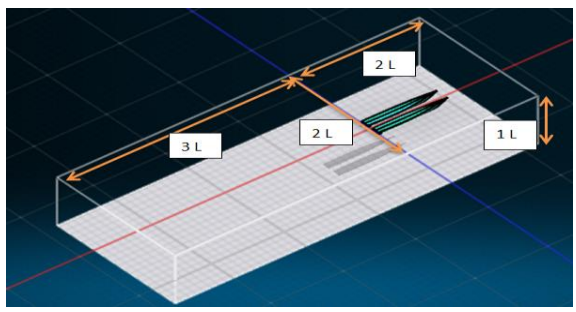

**Gambar 10**. Dimensi *towing tank* simulasi pada *X Flow CFD* (L; LOA kapal)

#### b. *Simulation Setup*

Tahap ini adalah tahapan yang berisi tentang hal-hal yang berkaitan dengan simulasi. Dibagi menjadi beberapa langkah , antara lain *Environment, Materials, Geometry, Simulation.*

## c. *Computation*

Tahap ini merupakan tahap solusi (*running*). Dimana pada tahap ini dilakukan secara bersamaan proses *Lattice* (pembentukan partikel atau *meshing*) yang ditunjukkan pada Gambar 11. Dalam tahap ini juga terjadi perhitungan iterasi berulang-ulang persamaan numerik untuk memecahkan masalah yang diinginkan. Persamaan penyelesaiannya yaitu dengan persamaan *Lattice Boltzmann* yang dinyatakan pada persamaan 1 :

$$
f_k(x_k + e_k \Delta t, t + \Delta t) = f_k(x_k, t) - \frac{\Delta t}{\tau} (f_k - f_k^{eq})
$$

dimana,  $f_k$  ( $x_k + e_k \Delta t$ ,  $t + \Delta t$ ) merupakan tahap *streaming* dan  $f_k(x_k, t) - \frac{dt}{t} (fk - f_k^{eq})$  adalah tahap *Collision.* Serta, *f<sup>k</sup>* adalah fungsi distribusi kecepatan partikel sepanjang arah  $k$ ,  $f_k^{eq}$  adalah fungsi distribusi kesetimbangan, *x<sup>k</sup>* vektor posisi parikel,  $\Delta t$  adalah perubahan waktu,  $\tau$ adalah waktu yang dibutuh partikel bergerak untuk saling tabrakan.

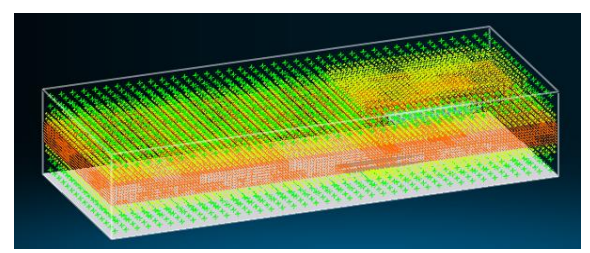

**Gambar 11**. Partikel *Generated*

## d. *Post-Processing*

Tahap ini merupakan hasil (*result*) dari simulasi. Hasil simulasi yang diiginkan berupa nilai hambatan (*force*), *visualization fields, animation* aliran.

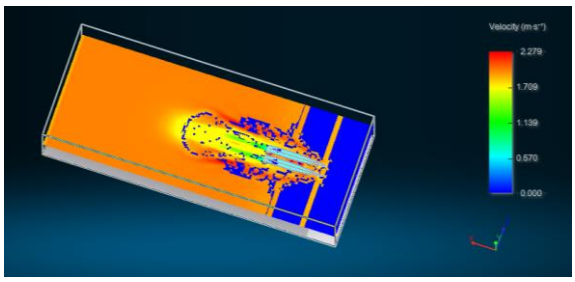

**Gambar 12**. *Countour* hasil simulasi

# **4.4 Validasi Hasil Uji Model Metode** *CFD*

Komponen hambatan total terdiri dari hambatan viskos dan hambatan gelombang. Hambatan viskos diperoleh dari hambatan gesek dikalikan dengan *form factor.* Adapun hasil perhitungan *form factor* untuk kapal *monohull* dan *catamaran* dengan persamaan 5 dan 6, ditunjukkan pada Tabel 5.

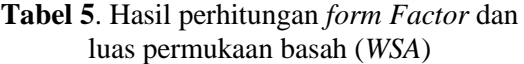

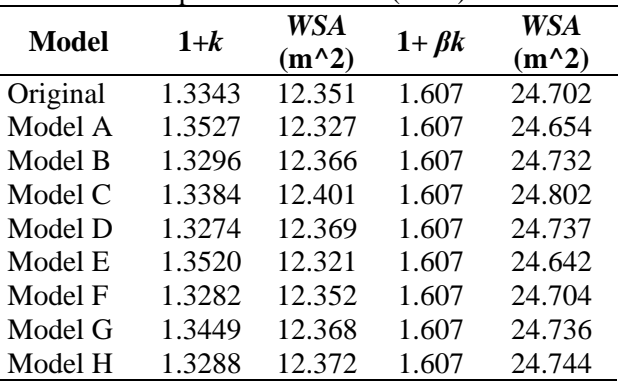

Komponen hambatan gelombang dihitung menggunakan *Slender Body Method* untuk *monohull,* sedangkan untuk *catamaran*  dipengaruhi interferensi gelombang (τ) berdasarkan formula yang diajukan oleh Jamaludin(Jamaluddin, A., et al. 2012).

Pada penelitian ini, metode yang digunakan untuk menginterpolasi interferensi gelombang (τ) pada kecepatan yang diinginkan adalah metode *Cubic Spline Interpolation.* Adapun hasilnya terdapat pada Gambar 13.

**Jurnal Teknik Perkapalan - Vol. 4, No.1 Januari 2016** 25

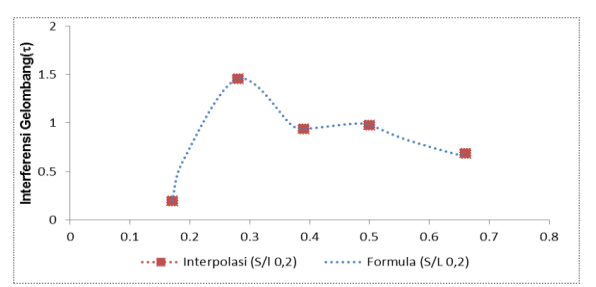

**Gambar 13**. Interpolasi *Cubic Spline* dari τ

Hasil perhitungan empiris nilai *C<sup>T</sup>* dikalikan 2 untuk memperoleh *CT* c*atamaran*, karena nilai *C<sup>F</sup>* dan *C<sup>W</sup>* adalah nilai dari kapal *monohull.* Berikut hasil perhitungan *C<sup>T</sup>* dengan metode perhitungan kombinasi formula empiris dan *Selender body*, simulasi dengan dua *software CFD* untuk model original terdapat pada Tabel 6 dan Gambar 14.

**Tabel 6**. Perbandingn hasil perhitungan *C<sup>T</sup>* dengan beberapa metode.

| Fr   | V                   | $Ct (x10^{\wedge} -3)$ |             |               |  |
|------|---------------------|------------------------|-------------|---------------|--|
|      | $(m.s^{\wedge} -1)$ | <b>Empiris</b>         | <b>Tdyn</b> | <b>X</b> Flow |  |
| 0.17 | 1.5432              | 22.805                 | 22.485      | 26.690        |  |
| 0.28 | 2.572               | 21.537                 | 21.262      | 25.723        |  |
| 0.39 | 3.6008              | 19.640                 | 19.255      | 24.013        |  |
| 0.50 | 4.6296              | 20.660                 | 20.769      | 24.489        |  |
| 0.66 | 6.1728              | 16.211                 | 17.011      | 19.209        |  |

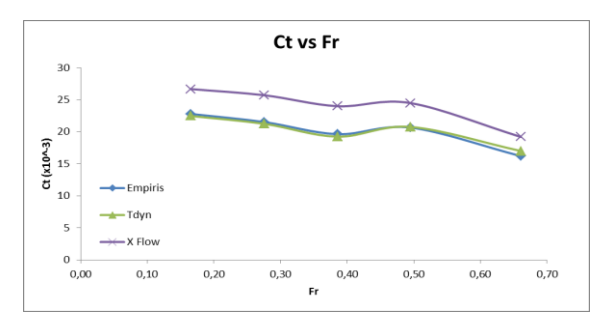

**Gambar 14**. Perbandingan Nilai  $C_T$  pada setiap metode perhitungan.

**Tabel 7**. Selisih *CT* dengan simulasi *Tdyn dan X Flow* terhadap perhitungan empiris.

|      |              | Selisih $C_T$ |               |  |
|------|--------------|---------------|---------------|--|
| Fr   | $V$ (m.s^-1) | Tdyn (%)      | X Flow<br>(%) |  |
| 0.17 | 1.5432       | 1.402         | 17.037        |  |
| 0.28 | 2.572        | 1.276         | 19.439        |  |
| 0.39 | 3.6008       | 1.958         | 22.266        |  |
| 0.50 | 4.6296       | 0.529         | 18.535        |  |
| 0.66 | 6.1728       | 4.935         | 18.494        |  |

Pada Tabel 6 dan Gambar 13 menunjukkan hasil analisis perhitungan *CT* model original yang menunjukkan *countour* dari hasil perhitungan dengan beberapa metode hampir sama (*valid*). Terdapatnya gap (perbedaan) nilai, bukan menjadi kerugian atau kesalahan (*error*) dalam setiap perhitungan. Munculnya keadaan tersebut merupakan hasil prediksi atau pendekatan rumus dari setiap metode perhitungan dalam memecahkan masalah yang ingin dipecahkan.

Pada Tabel 7 menunjukkan selisih nilai *CT* hasil perhitungan menggunakan dua simulasi *software CFD.* Hasil menunjukkan dari tingkat keakurasian (*error*), *software CFD Tdyn* lebih baik dibandingkan *X Flow*. Hal ini dikarenakan pada *X Flow* dalam tahap *lattice* (membuat objek simulasi menjadi partikel) masih dengan ukuran yang cukup besar. Keterbatasan media (spesifikasi komputer) yang tidak mampu lagi untuk lebih memperkecil ukuran partikel karena sifat sistem partikel dalam *X Flow*, yaitu per setiap blok/*region.* Sehingga dalam memperkecil atau memperbesar ukuran partikel ukuran tersebut digunakan untuk satu blok/*region/level.* Hal ini sangat berbeda pada *Tdyn* dimana pada tahap *meshing* (membuat objek menjadi bagian kecil), *User* dapat menentukan objek mana yang harus memiliki ukuran *mesh* lebih kecil daripada bagian lainnya (misalnya : objek kapal) sehingga hasil simulasi bisa lebih akurat.

## **4.5. Perhitungan Hambatan Kapal**

Perhitungan hambatan kapal dengan simulasi *software CFD* diambil dari tahap *results* atau *post processor.* Data yang diperlukan untuk menentukan hambatan total adalah koefisien hambatan total (*CT*), kemudian data tersebut diolah untuk memperoleh hambatan total (*RT*) dengan persamaan 11.

$$
R_T = 0.5 \cdot \rho \cdot v^2 \cdot WSA \cdot C_T \tag{11}
$$

Dimana *Rt* adalah Hambatan Total (kN), *ρ* adalah massa jenis air laut (1025 kg/m<sup>3</sup>), WSA adalah luas permukaan basah kapal (m<sup>2</sup>), dan  $(C_T)$  Koefisien hambatan total.

Dari data model original dan 8 variasi model yang dianalisis. Berikut hasil simulasi pada kondisi kecepatan Fr 0.66 nilai  $C_T$  dan  $R_T$  untuk skala sebenarnya atau skala 1:1 pada tiap-tiap model yang terdapat pada Tabel 8.

**Tabel 8**. Perbandingan nilai  $C_T$  dan  $R_T$  tiap-tiap

| model            |          |        |                  |       |           |  |
|------------------|----------|--------|------------------|-------|-----------|--|
|                  |          |        | $C_T(x10^{x}-3)$ |       | $R_T(kN)$ |  |
| No.              | Model    | Tdyn   | $X-$<br>Flow     | Tdyn  | X<br>Flow |  |
| 1.               | Original | 17.011 | 19.209           | 8.206 | 9.266     |  |
| $\overline{2}$ . | Model A  | 17.474 | 19.369           | 8.413 | 9.325     |  |
| 3.               | Model B  | 16.270 | 18.831           | 7.858 | 9.094     |  |
| $\overline{4}$ . | Model C  | 17.299 | 19.872           | 8.378 | 9.624     |  |
| 5.               | Model D  | 15.951 | 18.422           | 7.705 | 8.899     |  |
| б.               | Model E  | 17.252 | 19.636           | 8.302 | 9.449     |  |
| $7_{\cdot}$      | Model F  | 16.720 | 18.803           | 8.066 | 9.071     |  |
| 8.               | Model G  | 17.310 | 19.521           | 8.362 | 9.430     |  |
| 9.               | Model H  | 16.439 | 19.059           | 7.944 | 9.210     |  |

Dari Tabel 8 diperoleh nilai hambatan total dari model original berturut-turut dengan 2 *software CFD* adalah 8.206 kN dan 9.266 kN, sedangkan model dengan hambatan terkecil terdapat pada Model D berturut-turut dengan 2 *software CFD* adalah 7.705 kN dan 8.899 kN. Selisih keduanya berdasarkan *Tdyn* adalah 6.50 % dan berdasarkan *X-Flow* adalah 4.12 % lebih kecil dibandingkan hambatan total model original. Berikut perbandingan hasil simulasi antara model original dan model D, terdapat pada gambar 14-18.

## **5. PENUTUP**

## **5.1 Kesimpulan**

Berdasarkan dari hasil perhitungan dan analisis yang dilakukan dengan CFD didapatkan kesimpulan sebagai berikut :

- 1. Dari 8 Model Variasi Bentuk lambung, didapat nilai hambatan total bentuk lambung baru kapal pada Fr 0,66 yaitu Model A 9,325 kN, Model B 9,094 kN, Model C 9,624 kN, Model D 8,899 kN, Model E 9,449 kN, Model F 9,071 kN, Model G 9,430 kN, Model H 9,210 kN.
- 2. Nilai Hambatan terkecil terdapat pada Model D yang memiliki faktor bentuk lambung *demihull* terkecil dari semua model, yaitu 1.3742. Dimana nilai hambatan model original dari *Software CFD* adalah 9.266 kN, sedangkan nilai hambatan model D sebesar 8.899 kN. Selisih keduanya sebesar 0.367 kN atau 4.12 % lebih kecil dibandingkan hambatan total model original.

#### **5.2 Saran**

1. Partikel *generated* harus lebih kecil / detail yaitu membuat objek simulasi menjadi milyaran partikel agar memperoleh hasil yang lebih akurat, karena dalam penelitian ini hanya mampu membuat/membagi objek simulasi menjadi ratusan juta partikel.

2. Melakukan analisa lanjutan *Lattice Boltzmann* dengan media atau spesifikasi komputer yang tinggi (*render version*). Untuk mencapai/memperoleh total partikel yang lebih detail/banyak.

## **6. DAFTAR PUSTAKA**

- Chopard, B., 1999. Cellular automata and lattice Boltzmann methods: a new approach to computational fluid dynamics and particle transport. *Future Generation Computer Systems*, 16(2-3), pp.249–257.
- Holtrop, J. & Mennen, G.G., 1982. An Approximate Power Prediction Method. *International Shipbuilding Progress*, 29(July), pp.166–170.
- Jamaluddin, A., 2012. Experimental and Numerical Study of the Resistance Component Interactions of Catamarans. *In: Proceedings of the Institution of Mechanical Engineers, Part M: Journal of Engineering for the Maritime Environment,*, 227(1), pp.51–60.
- Kim, H., Yang, C. & Noblesse, F., 2010. Hull form optimization for reduced resistance and improved seakeeping via practical designed-oriented CFD tools. *GCMS '10: Proceedings of the 2010 Conference on Grand Challenges in Modeling & Simulation*.
- Lackenby, H., 1950. On The Systematic Variation of Ship Forms. *Transactions of The Institute of Naval Architects*, 92, pp.289–316.
- Mele, I., 2013. Lattice Boltzmann method. *Univerza u Ljubljani.*
- Molland, A. F., Wellicome, J.F. & Couser, P.R., 1996. Resistance experiments on a systematic series of high speed displacement catamaran forms: variation of length-displacement ratio and breadthdraught ratio.
- Samuel., Iqbal,M. & Utama, I.K.A.P., 2015. An Investigation Into The Resistance Components OF Converting A Traditional Monohull Fishing Vessel Into Catamaran Form. *International Journal of Technology*.